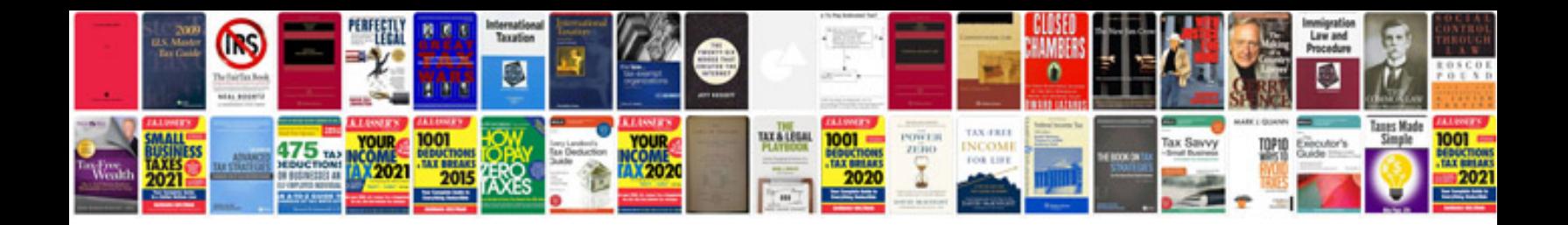

**Wire gif**

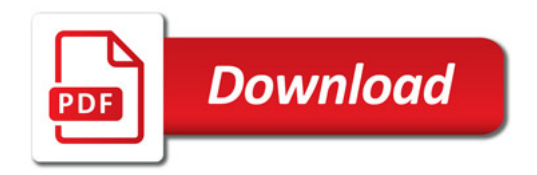

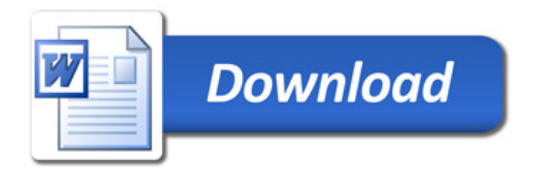